# **mbtest Documentation**

*Release 2.3.0*

**Simon Brunning**

**May 05, 2020**

## **CONTENTS:**

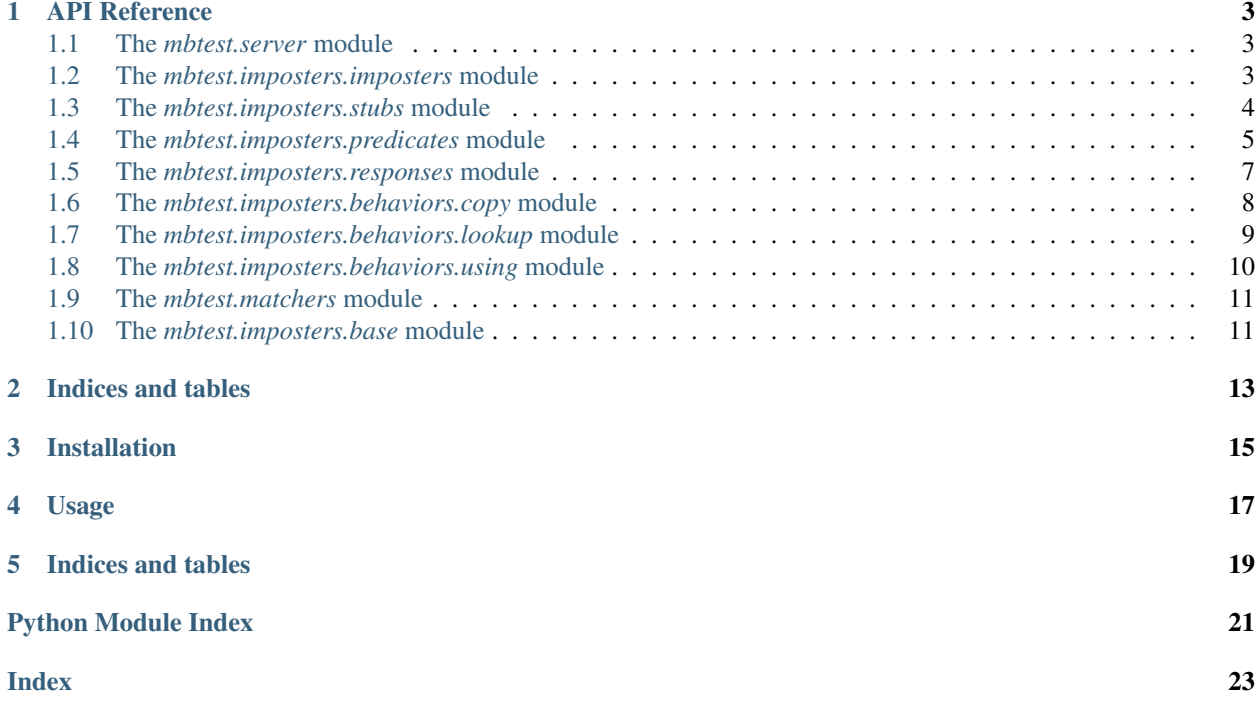

Opinionated Python wrapper & utils for the [Mountebank](http://www.mbtest.org/) over the wire test double tool.

Includes [pytest](https://pytest.org) fixture and [PyHamcrest](https://pyhamcrest.readthedocs.io) matchers.

### **API REFERENCE**

### <span id="page-6-5"></span><span id="page-6-1"></span><span id="page-6-0"></span>**1.1 The** *mbtest.server* **module**

### <span id="page-6-2"></span>**1.2 The** *mbtest.imposters.imposters* **module**

<span id="page-6-4"></span>**class** mbtest.imposters.imposters.**Imposter**(*stubs*, *port=None*, *protocol=<Protocol.HTTP: 'http'>*, *name=None*, *record\_requests=True*) Represents a [Mountebank imposter.](http://www.mbtest.org/docs/api/mocks) Think of an imposter as a mock website, running a protocol, on a specific port. Required behaviors are specified using stubs.

#### Parameters

- **stubs** ([Union](https://docs.python.org/3/library/typing.html#typing.Union)[[Stub](#page-7-1), [Proxy](#page-7-2), [Iterable](https://docs.python.org/3/library/typing.html#typing.Iterable)[[Union](https://docs.python.org/3/library/typing.html#typing.Union)[[Stub](#page-7-1), [Proxy](#page-7-2)]]]) One or more Stubs.
- **port** ([Optional](https://docs.python.org/3/library/typing.html#typing.Optional)[[int](https://docs.python.org/3/library/functions.html#int)]) Port.
- **protocol** ([Protocol](#page-6-3)) Protocol to run on.
- **name** ([Optional](https://docs.python.org/3/library/typing.html#typing.Optional)[[str](https://docs.python.org/3/library/stdtypes.html#str)]) Impostor name useful for interactive exploration of impostors on <http://localhost:2525/impostors>
- **record\_requests** ([bool](https://docs.python.org/3/library/functions.html#bool)) Record requests made against this impostor, so they can be asserted against later.

#### <span id="page-6-3"></span>**class Protocol**

Imposter [Protocol.](http://www.mbtest.org/docs/protocols/http)

```
HTTP = 'http'
```

```
HTTPS = 'https'
```

```
SMTP = 'smtp'
```

```
TCP = 'tcp'
```
**property host**

Return type [str](https://docs.python.org/3/library/stdtypes.html#str)

```
property url
```
Return type furl

```
as_structure()
```
Converted to a JSON serializable structure.

```
Return type Any
```
Returns Structure suitable for JSON serialisation.

<span id="page-7-3"></span>**static from\_structure**(*structure*)

Converted from a JSON serializable structure.

Parameters structure ([Any](https://docs.python.org/3/library/typing.html#typing.Any)) - JSON structure to be converted.

Return type [Imposter](#page-6-4)

Returns Converted object.

mbtest.imposters.imposters.**smtp\_imposter**(*name='smtp'*, *record\_requests=True*) Canned SMTP server impostor.

Return type [Imposter](#page-6-4)

### <span id="page-7-0"></span>**1.3 The** *mbtest.imposters.stubs* **module**

<span id="page-7-1"></span>**class** mbtest.imposters.stubs.**Stub**(*predicates=None*, *responses=None*)

Represents a [Mountebank stub.](http://www.mbtest.org/docs/api/stubs) Think of a stub as a behavior, triggered by a matching predicate.

#### Parameters

- **predicates** ([Union](https://docs.python.org/3/library/typing.html#typing.Union)[[Predicate](#page-8-1), [Iterable](https://docs.python.org/3/library/typing.html#typing.Iterable)[[Predicate](#page-8-1)], None]) Trigger this stub if one of these predicates matches the request
- **responses** ([Union](https://docs.python.org/3/library/typing.html#typing.Union)[[Response](#page-10-1), [Proxy](#page-7-2), [Iterable](https://docs.python.org/3/library/typing.html#typing.Iterable)[[Union](https://docs.python.org/3/library/typing.html#typing.Union)[[Response](#page-10-1), [Proxy](#page-7-2)]], None]) – Use these response behaviors (in order)

#### **as\_structure**()

Converted to a JSON serializable structure.

#### Return type [Any](https://docs.python.org/3/library/typing.html#typing.Any)

Returns Structure suitable for JSON serialisation.

#### **static from\_structure**(*structure*)

Converted from a JSON serializable structure.

Parameters structure ([Any](https://docs.python.org/3/library/typing.html#typing.Any)) – JSON structure to be converted.

Return type [Stub](#page-7-1)

Returns Converted object.

<span id="page-7-2"></span>**class** mbtest.imposters.stubs.**Proxy**(*to*, *wait=None*, *inject\_headers=None*, *mode=<Mode.ALWAYS: 'proxyAlways'>*)

Represents a [Mountebank proxy.](http://www.mbtest.org/docs/api/proxies)

Parameters to ([Union](https://docs.python.org/3/library/typing.html#typing.Union)[furl, [str](https://docs.python.org/3/library/stdtypes.html#str)]) - The origin server, to which the request should proxy.

#### **class Mode**

Defines the replay behavior of the proxy.

**ONCE = 'proxyOnce'**

**ALWAYS = 'proxyAlways'**

#### **TRANSPARENT = 'proxyTransparent'**

#### **as\_structure**()

Converted to a JSON serializable structure.

Return type [Any](https://docs.python.org/3/library/typing.html#typing.Any)

Returns Structure suitable for JSON serialisation.

<span id="page-8-4"></span>**static from\_structure**(*structure*)

Converted from a JSON serializable structure.

Parameters structure ([Any](https://docs.python.org/3/library/typing.html#typing.Any)) - JSON structure to be converted.

Return type [Proxy](#page-7-2)

Returns Converted object.

### <span id="page-8-0"></span>**1.4 The** *mbtest.imposters.predicates* **module**

<span id="page-8-2"></span>**class** mbtest.imposters.predicates.**BasePredicate**

**static from\_structure**(*structure*)

Converted from a JSON serializable structure.

**Parameters structure** ([Any](https://docs.python.org/3/library/typing.html#typing.Any)) – JSON structure to be converted.

Return type [BasePredicate](#page-8-2)

Returns Converted object.

<span id="page-8-1"></span>**class** mbtest.imposters.predicates.**Predicate**(*path=None*, *method=None*, *query=None*, *body=None*, *headers=None*, *xpath=None*, *operator=<Operator.EQUALS: 'equals'>*, *case\_sensitive=True*)

Represents a [Mountebank predicate.](http://www.mbtest.org/docs/api/predicates) A predicate can be thought of as a trigger, which may or may not match a request.

#### **Parameters**

- **path** ([Union](https://docs.python.org/3/library/typing.html#typing.Union)[[str](https://docs.python.org/3/library/stdtypes.html#str), furl, None]) URL path.
- **method** ([Optional](https://docs.python.org/3/library/typing.html#typing.Optional)[[Method](#page-8-3)]) HTTP method.
- **query** ([Optional](https://docs.python.org/3/library/typing.html#typing.Optional)[[Mapping](https://docs.python.org/3/library/typing.html#typing.Mapping)[[str](https://docs.python.org/3/library/stdtypes.html#str), [Union](https://docs.python.org/3/library/typing.html#typing.Union)[[str](https://docs.python.org/3/library/stdtypes.html#str), [int](https://docs.python.org/3/library/functions.html#int), [bool](https://docs.python.org/3/library/functions.html#bool)]]]) Query arguments, keys and values.
- **body** ([Optional](https://docs.python.org/3/library/typing.html#typing.Optional)[[str](https://docs.python.org/3/library/stdtypes.html#str)]) Body text. Can be a string, or a JSON serialisable data structure.
- **headers** ([Optional](https://docs.python.org/3/library/typing.html#typing.Optional)[[Mapping](https://docs.python.org/3/library/typing.html#typing.Mapping)[[str](https://docs.python.org/3/library/stdtypes.html#str), [str](https://docs.python.org/3/library/stdtypes.html#str)]]) Headers, keys and values.
- **xpath** ([Optional](https://docs.python.org/3/library/typing.html#typing.Optional)[[str](https://docs.python.org/3/library/stdtypes.html#str)]) xpath query
- **operator** ([Operator](#page-9-0)) –
- **case\_sensitive** ([bool](https://docs.python.org/3/library/functions.html#bool)) –

#### <span id="page-8-3"></span>**exception InvalidPredicateOperator**

#### **class Method**

Predicate HTTP method.

**DELETE = 'DELETE' GET = 'GET' HEAD = 'HEAD' POST = 'POST'**

```
PUT = 'PUT'
```
<span id="page-9-0"></span>**class Operator** [Predicate operator.](http://www.mbtest.org/docs/api/predicates)

**EQUALS = 'equals'**

**DEEP\_EQUALS = 'deepEquals'**

**CONTAINS = 'contains'**

**STARTS\_WITH = 'startsWith'**

**ENDS\_WITH = 'endsWith'**

**MATCHES = 'matches'**

**EXISTS = 'exists'**

**classmethod has\_value**(*name*) Return type [bool](https://docs.python.org/3/library/functions.html#bool)

#### **as\_structure**()

Converted to a JSON serializable structure.

```
Return type Any
```
Returns Structure suitable for JSON serialisation.

#### **static from\_structure**(*structure*)

Converted from a JSON serializable structure.

Parameters structure ([Any](https://docs.python.org/3/library/typing.html#typing.Any)) – JSON structure to be converted.

Return type [Predicate](#page-8-1)

Returns Converted object.

<span id="page-9-1"></span>**class** mbtest.imposters.predicates.**AndPredicate**(*left*, *right*)

#### **as\_structure**()

Converted to a JSON serializable structure.

Return type [Any](https://docs.python.org/3/library/typing.html#typing.Any)

Returns Structure suitable for JSON serialisation.

**static from\_structure**(*structure*)

Converted from a JSON serializable structure.

Parameters structure ([Any](https://docs.python.org/3/library/typing.html#typing.Any)) – JSON structure to be converted.

Return type [AndPredicate](#page-9-1)

Returns Converted object.

<span id="page-9-2"></span>**class** mbtest.imposters.predicates.**OrPredicate**(*left*, *right*)

#### **as\_structure**()

Converted to a JSON serializable structure.

#### Return type [Any](https://docs.python.org/3/library/typing.html#typing.Any)

Returns Structure suitable for JSON serialisation.

<span id="page-10-4"></span>**static from\_structure**(*structure*) Converted from a JSON serializable structure.

Parameters structure ([Any](https://docs.python.org/3/library/typing.html#typing.Any)) – JSON structure to be converted.

Return type [OrPredicate](#page-9-2)

Returns Converted object.

<span id="page-10-2"></span>**class** mbtest.imposters.predicates.**TcpPredicate**(*data*)

**as\_structure**() Converted to a JSON serializable structure.

Return type [Any](https://docs.python.org/3/library/typing.html#typing.Any)

Returns Structure suitable for JSON serialisation.

**static from\_structure**(*structure*)

Converted from a JSON serializable structure.

**Parameters structure** ([Any](https://docs.python.org/3/library/typing.html#typing.Any)) – JSON structure to be converted.

Return type [TcpPredicate](#page-10-2)

Returns Converted object.

### <span id="page-10-0"></span>**1.5 The** *mbtest.imposters.responses* **module**

<span id="page-10-1"></span>**class** mbtest.imposters.responses.**Response**(*body=''*, *status\_code=200*, *wait=None*, *repeat=None*, *headers=None*, *mode=None*, *copy=None*, *decorate=None*, *lookup=None*, *shell\_transform=None*)

Represents a [Mountebank 'is' response behavior.](http://www.mbtest.org/docs/api/stubs)

#### **Parameters**

- **body** ([str](https://docs.python.org/3/library/stdtypes.html#str)) Body text for response. Can be a string, or a JSON serialisable data structure.
- **status\_code** ([Union](https://docs.python.org/3/library/typing.html#typing.Union)[[int](https://docs.python.org/3/library/functions.html#int), [str](https://docs.python.org/3/library/stdtypes.html#str)]) HTTP status code
- **wait** ([Union](https://docs.python.org/3/library/typing.html#typing.Union)[[int](https://docs.python.org/3/library/functions.html#int), [str](https://docs.python.org/3/library/stdtypes.html#str), None]) [Add latency, in ms.](http://www.mbtest.org/docs/api/behaviors#behavior-wait)
- **repeat** ([Optional](https://docs.python.org/3/library/typing.html#typing.Optional)[[int](https://docs.python.org/3/library/functions.html#int)]) [Repeat this many times before moving on to next response.](http://www.mbtest.org/docs/api/behaviors#behavior-repeat)
- **headers** ([Optional](https://docs.python.org/3/library/typing.html#typing.Optional)[[Mapping](https://docs.python.org/3/library/typing.html#typing.Mapping)[[str](https://docs.python.org/3/library/stdtypes.html#str), [str](https://docs.python.org/3/library/stdtypes.html#str)]]) Response HTTP headers
- **mode** ([Optional](https://docs.python.org/3/library/typing.html#typing.Optional)[[Mode](#page-10-3)]) Mode text or binary
- **copy** ([Optional](https://docs.python.org/3/library/typing.html#typing.Optional)[[Copy](#page-11-1)]) Copy behavior
- **decorate** ([Optional](https://docs.python.org/3/library/typing.html#typing.Optional)[[str](https://docs.python.org/3/library/stdtypes.html#str)]) [Decorate behavior.](http://www.mbtest.org/docs/api/behaviors#behavior-decorate)
- **lookup** ([Optional](https://docs.python.org/3/library/typing.html#typing.Optional)[[Lookup](#page-12-1)]) Lookup behavior
- **shell\_transform** ([Union](https://docs.python.org/3/library/typing.html#typing.Union)[[str](https://docs.python.org/3/library/stdtypes.html#str), [Iterable](https://docs.python.org/3/library/typing.html#typing.Iterable)[[str](https://docs.python.org/3/library/stdtypes.html#str)], None]) shellTransform behavior

#### <span id="page-10-3"></span>**class Mode**

An enumeration.

**TEXT = 'text'**

```
BINARY = 'binary'
```
<span id="page-11-3"></span>**property body**

Return type [str](https://docs.python.org/3/library/stdtypes.html#str)

**as\_structure**()

Converted to a JSON serializable structure.

Return type [Any](https://docs.python.org/3/library/typing.html#typing.Any)

Returns Structure suitable for JSON serialisation.

**static from\_structure**(*structure*)

Converted from a JSON serializable structure.

**Parameters structure** ([Any](https://docs.python.org/3/library/typing.html#typing.Any)) – JSON structure to be converted.

Return type [Response](#page-10-1)

Returns Converted object.

<span id="page-11-2"></span>**class** mbtest.imposters.responses.**TcpResponse**(*data*)

**as\_structure**()

Converted to a JSON serializable structure.

Return type [Any](https://docs.python.org/3/library/typing.html#typing.Any)

Returns Structure suitable for JSON serialisation.

**static from\_structure**(*structure*)

Converted from a JSON serializable structure.

Parameters structure ([Any](https://docs.python.org/3/library/typing.html#typing.Any)) – JSON structure to be converted.

Return type [TcpResponse](#page-11-2)

Returns Converted object.

### <span id="page-11-0"></span>**1.6 The** *mbtest.imposters.behaviors.copy* **module**

<span id="page-11-1"></span>**class** mbtest.imposters.behaviors.copy.**Copy**(*from\_*, *into*, *using*)

Represents a [copy behavior.](http://www.mbtest.org/docs/api/behaviors#behavior-copy)

#### **Parameters**

- **from** The name of the request field to copy from, or, if the request field is an object, then an object specifying the path to the request field.
- **into**  $(str)$  $(str)$  $(str)$  The token to replace in the response with the selected request value.
- **using** ([Using](#page-13-1)) The configuration needed to select values from the response.

#### **as\_structure**()

Converted to a JSON serializable structure.

Return type [Any](https://docs.python.org/3/library/typing.html#typing.Any)

Returns Structure suitable for JSON serialisation.

```
static from_structure(structure)
```
Converted from a JSON serializable structure.

Parameters structure ([Any](https://docs.python.org/3/library/typing.html#typing.Any)) – JSON structure to be converted.

<span id="page-12-3"></span>Return type [Copy](#page-11-1)

Returns Converted object.

### <span id="page-12-0"></span>**1.7 The** *mbtest.imposters.behaviors.lookup* **module**

<span id="page-12-1"></span>**class** mbtest.imposters.behaviors.lookup.**Lookup**(*key*, *datasource\_path*, *datasource\_key\_column*, *into*)

Represents a [lookup behavior.](http://www.mbtest.org/docs/api/behaviors#behavior-lookup)

#### Parameters

- **key** (*[Key](#page-12-2)*) How to select the key from the request.
- **datasource\_path** ([Union](https://docs.python.org/3/library/typing.html#typing.Union)[[str](https://docs.python.org/3/library/stdtypes.html#str), [Path](https://docs.python.org/3/library/pathlib.html#pathlib.Path)]) The path to the data source.
- **datasource\_key\_column**  $(s \nvert r)$  The header of the column to match against the key.
- **into**  $(\text{str})$  $(\text{str})$  $(\text{str})$  The token to replace in the response with the selected request value.

#### **as\_structure**()

Converted to a JSON serializable structure.

#### Return type [Any](https://docs.python.org/3/library/typing.html#typing.Any)

Returns Structure suitable for JSON serialisation.

#### **static from\_structure**(*structure*)

Converted from a JSON serializable structure.

Parameters structure ([Any](https://docs.python.org/3/library/typing.html#typing.Any)) - JSON structure to be converted.

Return type [Lookup](#page-12-1)

Returns Converted object.

<span id="page-12-2"></span>**class** mbtest.imposters.behaviors.lookup.**Key**(*from\_*, *using*, *index=0*) The information on how to select the key from the request.

#### **Parameters**

- **from** The name of the request field to copy from, or, if the request field is an object, then an object specifying the path to the request field.
- **using** ([Using](#page-13-1)) The configuration needed to select values from the response
- **index** ([int](https://docs.python.org/3/library/functions.html#int)) Index of the iten from the result array to be selected.

#### **as\_structure**()

Converted to a JSON serializable structure.

```
Return type Any
```
Returns Structure suitable for JSON serialisation.

#### **static from\_structure**(*structure*)

Converted from a JSON serializable structure.

Parameters structure ([Any](https://docs.python.org/3/library/typing.html#typing.Any)) – JSON structure to be converted.

Return type [Key](#page-12-2)

Returns Converted object.

### <span id="page-13-5"></span><span id="page-13-0"></span>**1.8 The** *mbtest.imposters.behaviors.using* **module**

<span id="page-13-1"></span>**class** mbtest.imposters.behaviors.using.**Using**(*method*, *selector*) How to select values from the response.

#### **Parameters**

- **method** ([Method](#page-13-2)) The method used to select the value(s) from the request.
- **selector**  $(str)$  $(str)$  $(str)$  The selector used to select the value(s) from the request.

#### <span id="page-13-2"></span>**class Method**

An enumeration.

**REGEX = 'regex'**

**XPATH = 'xpath'**

**JSONPATH = 'jsonpath'**

**as\_structure**() Converted to a JSON serializable structure.

#### Return type [Any](https://docs.python.org/3/library/typing.html#typing.Any)

Returns Structure suitable for JSON serialisation.

#### **static from\_structure**(*structure*)

Converted from a JSON serializable structure.

Parameters structure ([Any](https://docs.python.org/3/library/typing.html#typing.Any)) - JSON structure to be converted.

Return type [Using](#page-13-1)

Returns Converted object.

<span id="page-13-3"></span>**class** mbtest.imposters.behaviors.using.**UsingRegex**(*selector*, *ignore\_case=False*, *multiline=False*)

[Select values from the response using a regular expression.](http://www.mbtest.org/docs/api/behaviors#copy-regex-replacement)

#### **Parameters**

- **selector**  $(str)$  $(str)$  $(str)$  The selector used to select the value(s) from the request.
- **ignore** case ([bool](https://docs.python.org/3/library/functions.html#bool)) Uses a case-insensitive regular expression
- **multiline** ([bool](https://docs.python.org/3/library/functions.html#bool)) Uses a multiline regular expression

#### **as\_structure**()

Converted to a JSON serializable structure.

#### Return type [Any](https://docs.python.org/3/library/typing.html#typing.Any)

Returns Structure suitable for JSON serialisation.

#### **static from\_structure**(*structure*)

Converted from a JSON serializable structure.

**Parameters structure** ([Any](https://docs.python.org/3/library/typing.html#typing.Any)) – JSON structure to be converted.

Return type [UsingRegex](#page-13-3)

Returns Converted object.

```
class mbtest.imposters.behaviors.using.UsingXpath(selector, ns=None)
     Select values from the response using an xpath expression.
```
#### <span id="page-14-6"></span>**Parameters**

- **selector**  $(str)$  $(str)$  $(str)$  The selector used to select the value(s) from the request.
- **ns** ([Optional](https://docs.python.org/3/library/typing.html#typing.Optional)[[Mapping](https://docs.python.org/3/library/typing.html#typing.Mapping)[[str](https://docs.python.org/3/library/stdtypes.html#str), [str](https://docs.python.org/3/library/stdtypes.html#str)]]) The ns object maps namespace aliases to URLs

**as\_structure**()

Converted to a JSON serializable structure.

Return type [Any](https://docs.python.org/3/library/typing.html#typing.Any)

Returns Structure suitable for JSON serialisation.

**static from\_structure**(*structure*)

Converted from a JSON serializable structure.

Parameters structure  $(\text{Any})$  $(\text{Any})$  $(\text{Any})$  – JSON structure to be converted.

Return type [UsingXpath](#page-13-4)

Returns Converted object.

<span id="page-14-2"></span>**class** mbtest.imposters.behaviors.using.**UsingJsonpath**(*selector*) [Select values from the response using a jsonpath expression.](http://www.mbtest.org/docs/api/behaviors#copy-jsonpath-replacement)

**Parameters selector**  $(s \text{tr})$  – The selector used to select the value(s) from the request.

**static from\_structure**(*structure*) Converted from a JSON serializable structure.

Parameters **structure** – JSON structure to be converted.

Return type [UsingJsonpath](#page-14-2)

Returns Converted object.

### <span id="page-14-0"></span>**1.9 The** *mbtest.matchers* **module**

### <span id="page-14-1"></span>**1.10 The** *mbtest.imposters.base* **module**

<span id="page-14-5"></span>**class** mbtest.imposters.base.**JsonSerializable**

Object capable of being converted to a JSON serializable structure (using as structure ()) or from such a structure ((using [from\\_structure\(\)](#page-14-4)).

<span id="page-14-3"></span>**abstract as\_structure**() Converted to a JSON serializable structure.

Return type [Any](https://docs.python.org/3/library/typing.html#typing.Any)

Returns Structure suitable for JSON serialisation.

<span id="page-14-4"></span>**abstract static from\_structure**(*structure*) Converted from a JSON serializable structure.

Parameters structure ([Any](https://docs.python.org/3/library/typing.html#typing.Any)) – JSON structure to be converted.

Return type [JsonSerializable](#page-14-5)

Returns Converted object.

**TWO**

### **INDICES AND TABLES**

- <span id="page-16-0"></span>• genindex
- modindex
- search

### **THREE**

### **INSTALLATION**

<span id="page-18-0"></span>Install from [Pypi](https://pypi.org/project/mbtest/) as usual, using pip , [tox,](https://tox.readthedocs.io) or setup.py.

Also requires [Mountebank](http://www.mbtest.org/) to have been installed:

\$ npm install mountebank@2.2 --production

### **FOUR**

### **USAGE**

<span id="page-20-0"></span>A basic example:

```
import requests
from hamcrest import assert_that
from brunns.matchers.response import is_response
from mbtest.matchers import had_request
from mbtest.imposters import Imposter, Predicate, Response, Stub
def test_request_to_mock_server(mock_server):
    # Set up mock server with required behavior
    imposter = Imposter(Stub(Predicate(path="/test"),
                             Response(body="sausages")))
    with mock_server(imposter) as server:
        # Make request to mock server - exercise code under test here
        response = requests.get("{}/test".format(imposter.url))
        assert_that("We got the expected response",
                    response, is_response().with_status_code(200).and_body("sausages
\hookrightarrow"))
        assert_that("The mock server recorded the request",
                    server, had_request().with_path("/test").and_method("GET"))
```
Needs a [pytest fixture,](https://docs.pytest.org/en/latest/fixture.html) most easily defined in [conftest.py:](https://docs.pytest.org/en/latest/fixture.html#conftest-py-sharing-fixture-functions)

```
import pytest
from mbtest import server
@pytest.fixture(scope="session")
def mock_server(request):
   return server.mock_server(request)
```
### **FIVE**

### **INDICES AND TABLES**

- <span id="page-22-0"></span>• genindex
- modindex
- search

### **PYTHON MODULE INDEX**

#### <span id="page-24-0"></span>m

mbtest.imposters.base, [11](#page-14-1) mbtest.imposters.behaviors.copy, [8](#page-11-0) mbtest.imposters.behaviors.lookup, [9](#page-12-0) mbtest.imposters.behaviors.using, [10](#page-13-0) mbtest.imposters.imposters, [3](#page-6-2) mbtest.imposters.predicates, [5](#page-8-0) mbtest.imposters.responses, [7](#page-10-0) mbtest.imposters.stubs, [4](#page-7-0)

### **INDEX**

<span id="page-26-0"></span>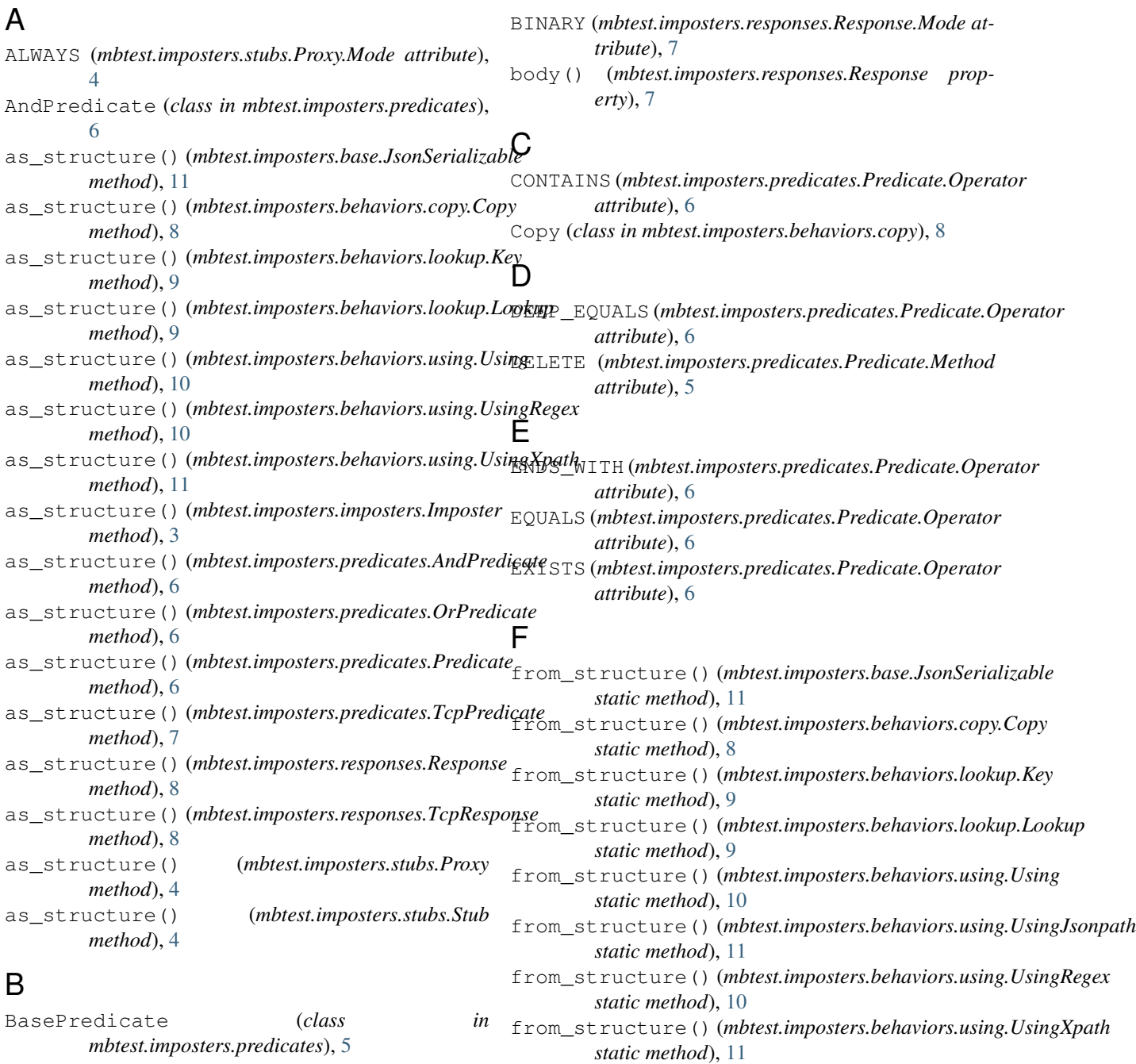

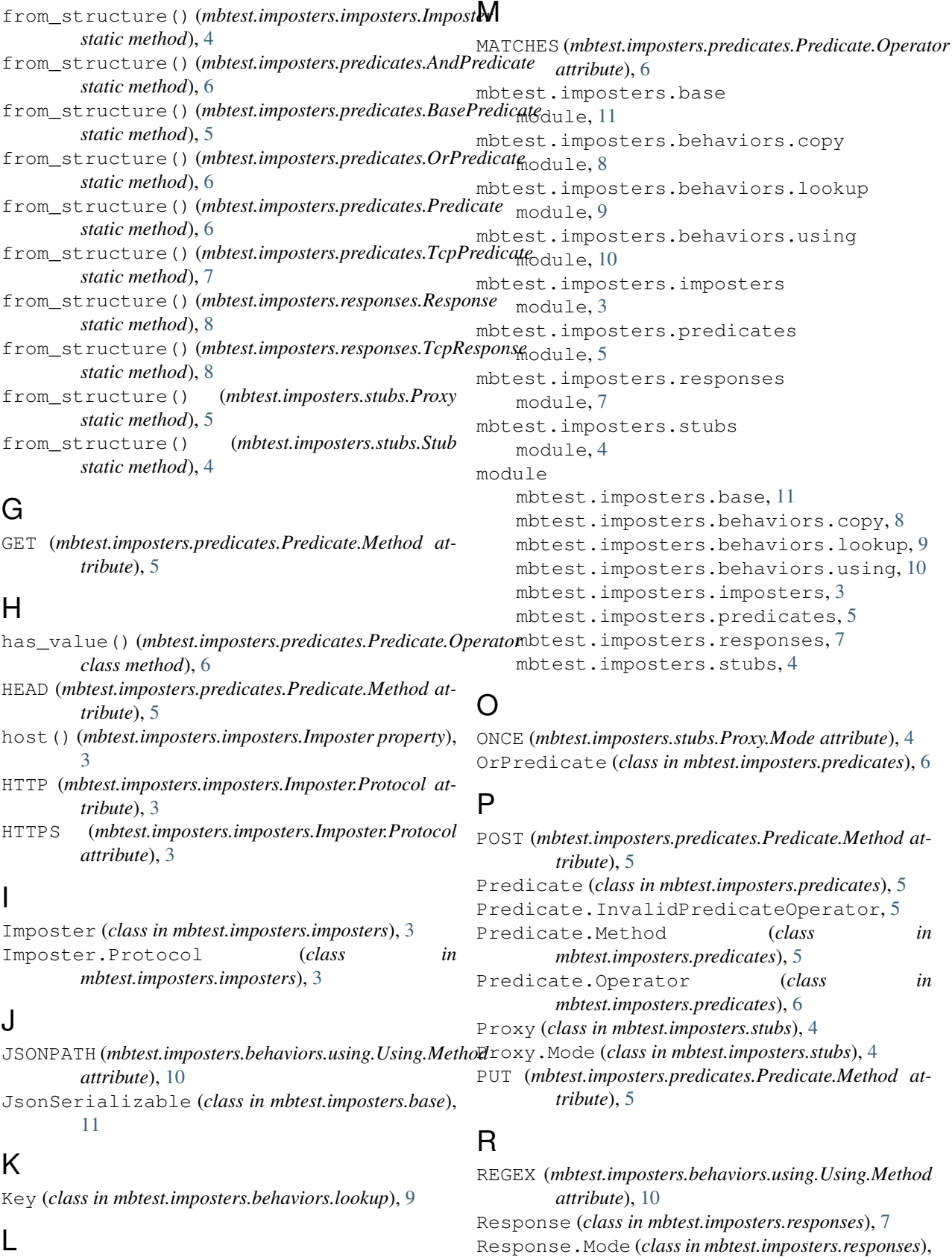

[7](#page-10-4)

L

Lookup (*class in mbtest.imposters.behaviors.lookup*), [9](#page-12-3)

### S

SMTP (*mbtest.imposters.imposters.Imposter.Protocol attribute*), [3](#page-6-5) smtp\_imposter() (*in* module *mbtest.imposters.imposters*), [4](#page-7-3) STARTS\_WITH (*mbtest.imposters.predicates.Predicate.Operator attribute*), [6](#page-9-3) Stub (*class in mbtest.imposters.stubs*), [4](#page-7-3)

### T

TCP (*mbtest.imposters.imposters.Imposter.Protocol attribute*), [3](#page-6-5) TcpPredicate (*class in mbtest.imposters.predicates*), [7](#page-10-4) TcpResponse (*class in mbtest.imposters.responses*), [8](#page-11-3) TEXT (*mbtest.imposters.responses.Response.Mode attribute*), [7](#page-10-4) TRANSPARENT (*mbtest.imposters.stubs.Proxy.Mode attribute*), [4](#page-7-3)  $\bigcup$ 

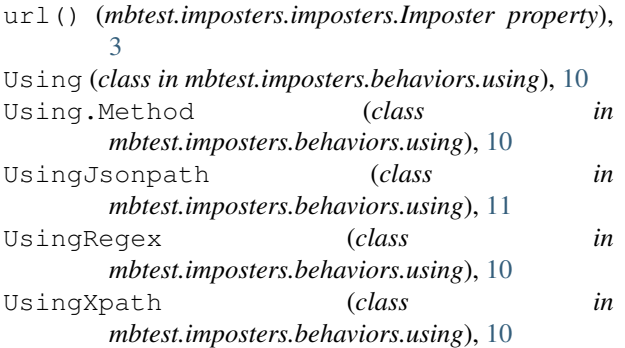

### X

XPATH (*mbtest.imposters.behaviors.using.Using.Method attribute*), [10](#page-13-5)